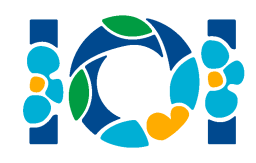

ジャムシードのカップ (cup)

古代ペルシャの偉大な王であるジャムシード (Jamshid) は、占いのためのカップを探している. 探してい るのは、これを使えば宇宙すべてを観察することができるという,奇跡のカップである.彼は,アルボル ズ山脈 (Alborz mountains) に住む偉大な魔術師であるシャーラスブ (Shahrasb) に助けを求めることにした. シャーラスブは,ジャムシードに,そのカップが古代ペルシャ時代中期の巨大な砂漠であるグレートソ ルト砂漠 (Great Salt Desert) のどこかに隠されているが、正確な場所は分からない、ということを告げた. さらに,ジャムシードは,シャーラスブに,いくつかの質問をすることができる.それぞれの質問におい て,ジャムシードは,ペルシアの任意の一点 (砂漠の内部でも外部でもよい) を指定する.シャーラスブは, 指定された点からカップまでのカトージアン距離 (Katouzian distance) を, 彼の魔力を使って求めることが できる.

ペルシャの各点は,[−10<sup>9</sup>, 10<sup>9</sup>] の範囲の整数座標 *x*, y を用いて表すことができる. 砂漠は, その中心部 の正方形領域で,*x*, *y* 座標が [−5 × 10<sup>8</sup>, 5 × 10<sup>8</sup>] の範囲となる領域である.2 つの点 (*x*, *y*) と (*p*, *q*) の間のカ トージアン距離は,|*x* − *p*| ⊕ |*y* − *q*| で計算することができる.ここで,|*x* − *p*| は (*x* − *p*) の絶対値である.ま た,⊕ はビットごとの XOR (排他的 OR) である.

あなたの課題は,ジャムシードがシャーラスブにいくつかの質問を行うことでカップを探すのを,助け ることである.

#### 実装の詳細 (Implementation details)

*T* 個の異なるシナリオがあり,シナリオには 0 から *T* − 1 までの番号が付けられている.シナリオ *i* (0 ≤ *i* ≤ *T* − 1) において,カップの位置は (*a*[*i*], *b*[*i*]) である.次のプロシージャを実装せよ:

int[] find cup()

- このプロシージャは, それぞれのシナリオごとに 1 回ずつ, 合計 *T* 回呼び出される.
- シナリオ *i* (0 ≤ *i* ≤ *T* − 1) において,このプロシージャは長さ 2 の配列 *c* を返すこと.この配列は, *c*[0] = *a*[*i*] および *c*[1] = *b*[*i*] を満たすこと.

上記のプロシージャを実装するために,次のプロシージャを呼び出すことができる:

int ask shahrasb(int x, int y)

- *x* と y: 指定した点の座標.この値は両方とも整数値であって,範囲 [−10<sup>9</sup>, 10<sup>9</sup>] に含まれなければな らない.
- このプロシージャは, カップと点 (x, y) の間のカトージアン距離を返す.

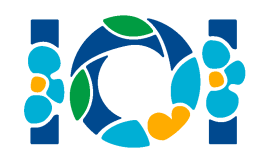

# 例 (Example)

find\_cup()の呼び出しにおいて、カップが点 (1,3) に隠されている場合を考える. find\_cup() の実装 は,次のようにプロシージャを呼び出す:

- ask\_shahrasb $(4, 1)$ は $1$ を返す.
- ask\_shahrasb $(0, 2)$ は $0$ を返す.
- ask\_shahrasb $(-1, 0)$ は $1$ を返す.
- カップの位置が一意的に判明したので, find\_cup() は [1, 3] を返す.

#### 制約 (Constraints)

- $1 \le T \le 1000$
- $\bullet$  −5 × 10<sup>8</sup> ≤ *a*[*i*], *b*[*i*] ≤ 5 × 10<sup>8</sup>

### 採点方法 (Scoring)

あるシナリオにおいて find\_cup()の戻り値が正しくない場合は、あなたの得点は0点である. そうで ない場合は,あなたの得点は以下に従って計算される (*Q* は,すべてのシナリオにおける質問回数の最大値 である).

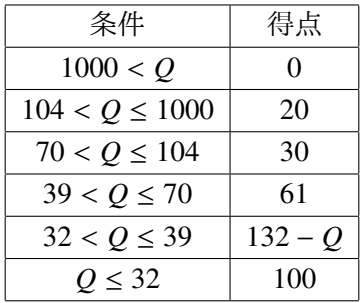

## 採点プログラムのサンプル (Sample Grader)

採点プログラムのサンプルは、以下の形式で入力を読み込む:

- 1 行目: *T*
- 2 + *i* 行目 (0 ≤ *i* ≤ *T* − 1): *a*[*i*] *b*[*i*]

採点プログラムのサンプルは,それぞれのシナリオに対して,1 個の整数を別々の 1 行として出力する. 出力するのは、そのシナリオにおける ask\_shahrasb() の呼び出し回数である. ただし, find\_cup() の戻 り値が正しくない場合は,−1 を出力する.